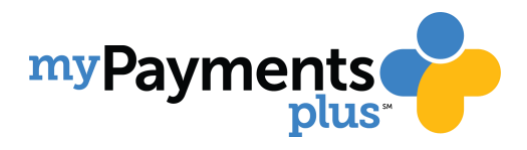

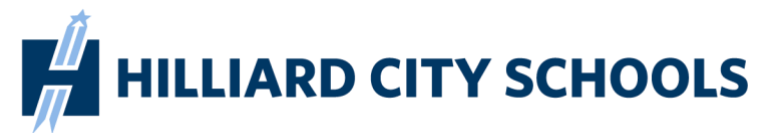

# **Paying for school meals online helps speed up cafeteria lines and ensures your student will get a hot, healthy meal**

**COURTE** 

#### **Even if you don't make payments online, all parents are encouraged to create a MyPaymentsPlus account in order to:**

- View student cafeteria balances anytime, from anywhere
- See what your student is purchasing in the cafeteria
- Set up alerts so you know when the balance is low
- Make payments to your student's cafeteria account (Fees may be charged by MyPaymentsPlus for payments made online.)

### **Signing up is free & easy:**

- Go to [www.MyPaymentsPlus.com](http://www.mypaymentsplus.com/)
- Click "Register for a Free Account"
- Add your student(s) by using their student ID number

## **[www.MyPaymentsPlus.com](http://www.mypaymentsplus.com/)**

### **Need help setting up an account?**

- **• 1-877-237-0946**
- **• [support@mypaymentsplus.com](mailto:support@mypaymentsplus.com)**
- **• online chat**

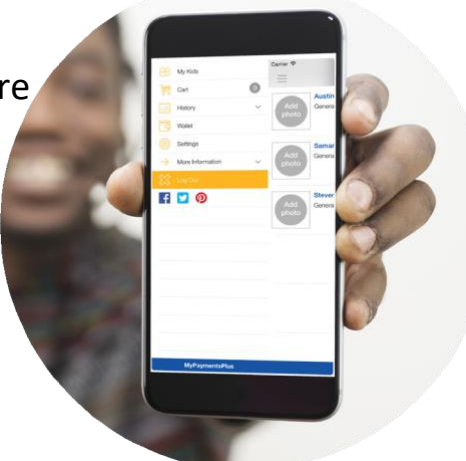